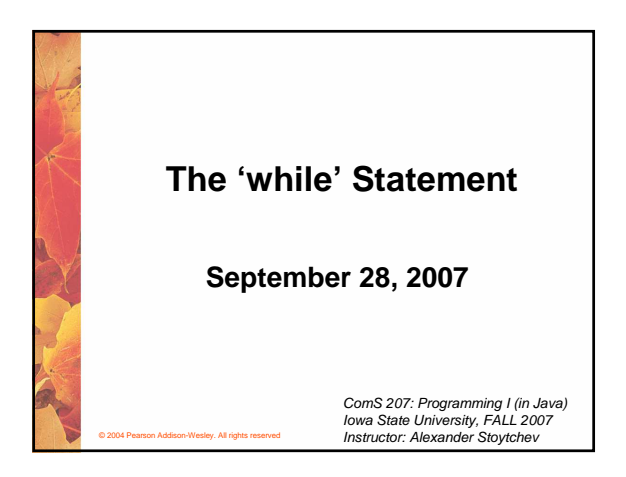

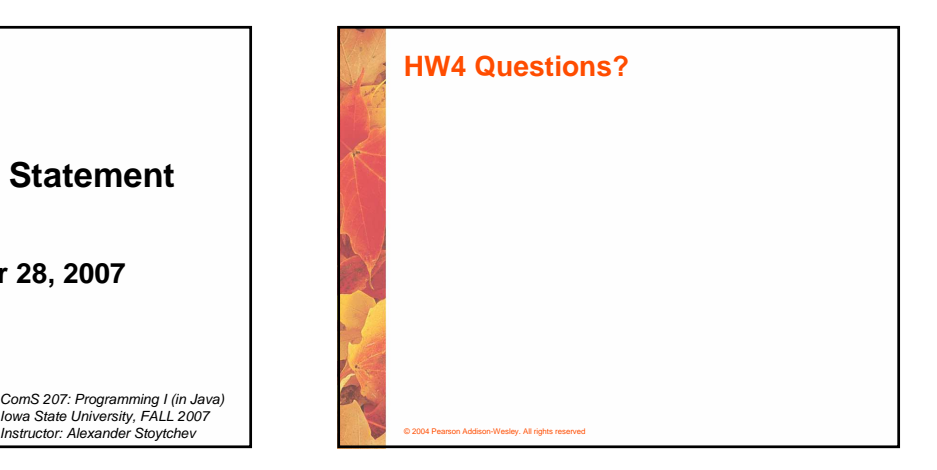

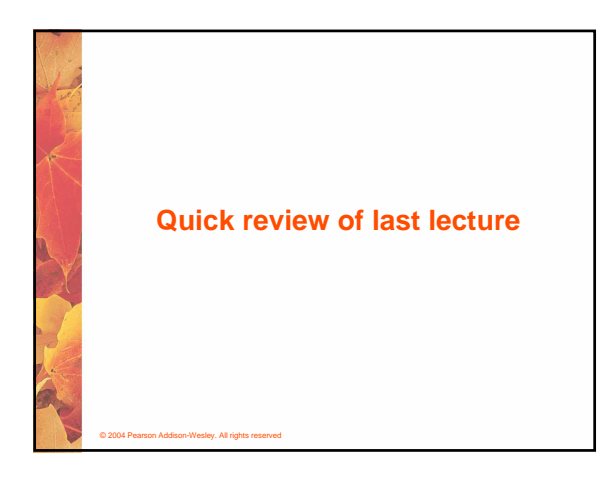

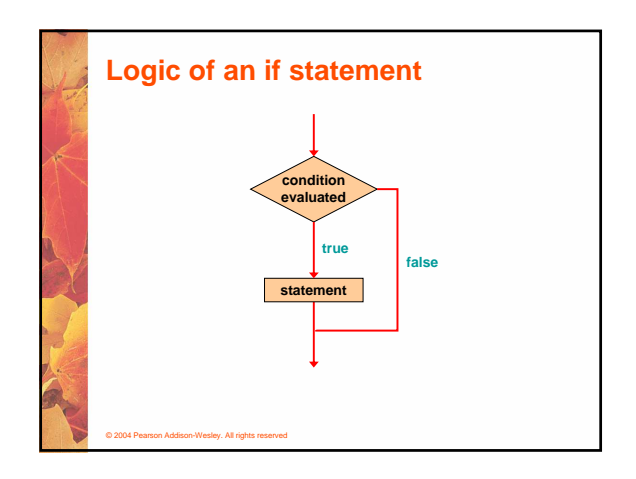

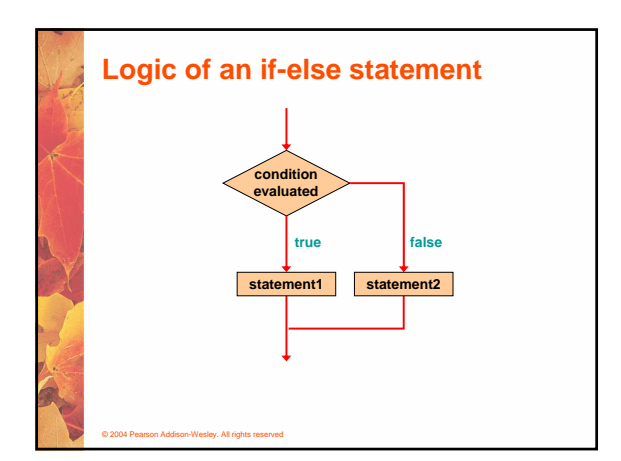

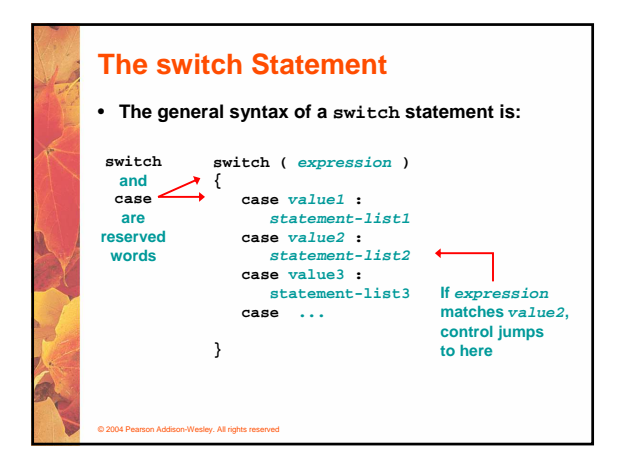

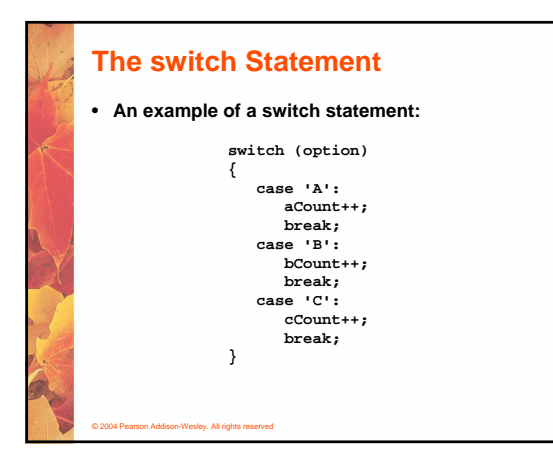

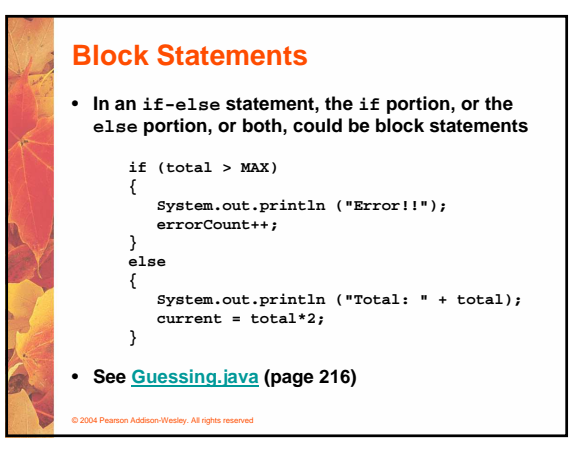

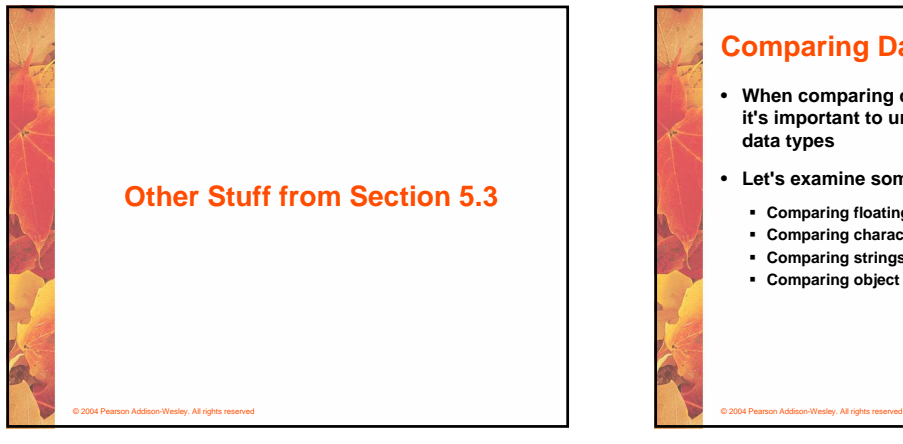

## **Comparing Data**

- **When comparing data using boolean expressions, it's important to understand the nuances of certain**
- **Let's examine some key situations:**
- **Comparing floating point values for equality**
	- **Comparing characters**
	- **Comparing strings (alphabetical order)**
	- **Comparing object vs. comparing object references**

© 2004 Pearson Addison-Wesley. All rights reserved

## **Comparing Float Values**

- **You should rarely use the equality operator (==) when comparing two floating point values (float or double)**
- **Two floating point values are equal only if their underlying binary representations match exactly**
- **Computations often result in slight differences that may be irrelevant**
- **In many situations, you might consider two floating point numbers to be "close enough" even if they aren't exactly equal**

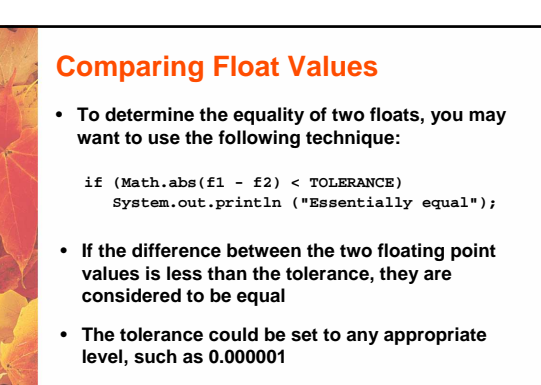

- **As we've discussed, Java character data is based on the Unicode character set**
- **Unicode establishes a particular numeric value for each character, and therefore an ordering**
- **We can use relational operators on character data based on this ordering**
- **For example, the character '+' is less than the character 'J' because it comes before it in the Unicode character set**
- **Appendix C provides an overview of Unicode**

© 2004 Pearson Addison-Wesley. All rights reserved

© 2004 Pearson Addison-Wesley. All rights reserved

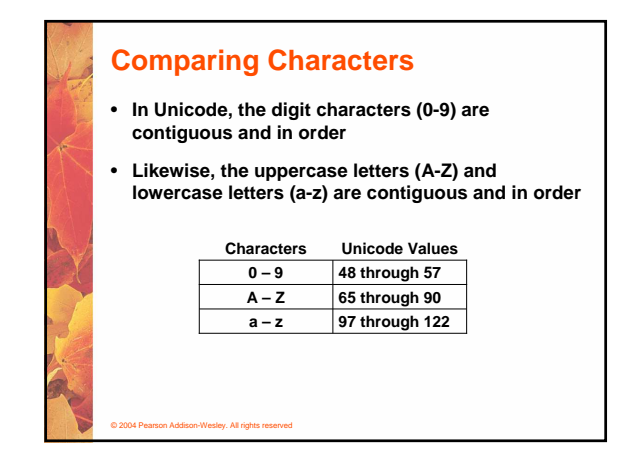

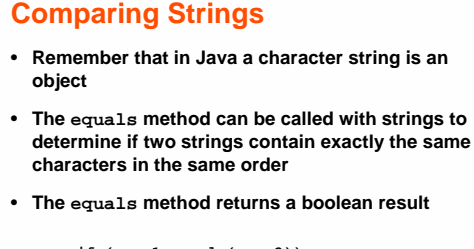

- - **if (name1.equals(name2)) System.out.println ("Same name");**

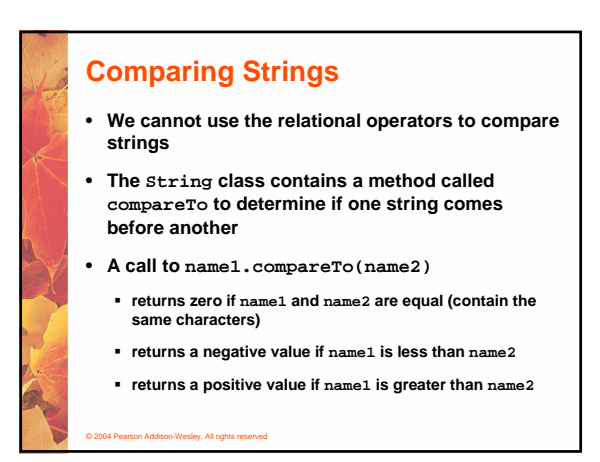

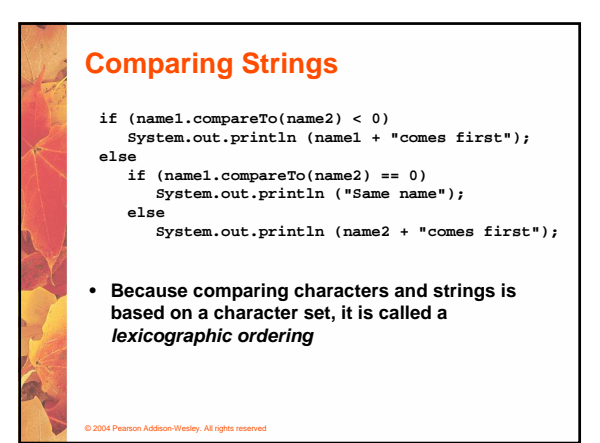

# **Lexicographic Ordering**

- **Lexicographic ordering is not strictly alphabetical when uppercase and lowercase characters are mixed**
- **For example, the string "Great" comes before the string "fantastic" because all of the uppercase letters come before all of the lowercase letters in Unicode**
- **Also, short strings come before longer strings with the same prefix (lexicographically)**
- **Therefore "book" comes before "bookcase"**

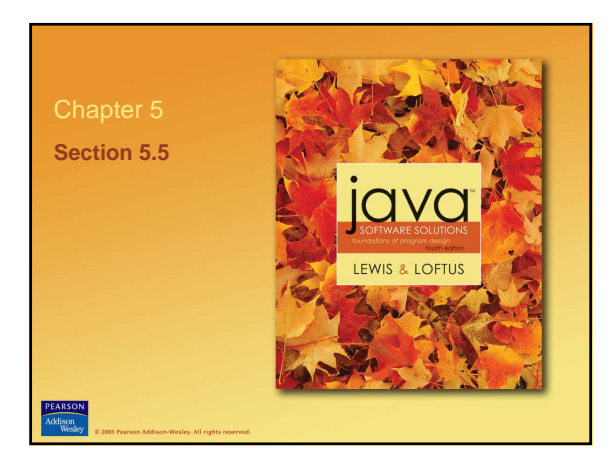

# **Repetition Statements**

- **Repetition statements allow us to execute a statement multiple times**
- **Often they are referred to as loops**
- **Like conditional statements, they are controlled by boolean expressions**
- **Java has three kinds of repetition statements:**
	- **the while loop**

© 2004 Pearson Addison-Wesley. All rights reserved

**conditions are appropriate**

**each other**

**Comparing Objects**

• **The == operator can be applied to objects – it returns true if the two references are aliases of** 

**the same semantics as the == operator** • **It has been redefined in the String class to compare the characters in the two strings** • **When you write a class, you can redefine the equals method to return true under whatever** 

• **The equals method is defined for all objects, but unless we redefine it when we write a class, it has**

- **the do loop**
- **the for loop**
- **The programmer should choose the right kind of loop for the situation**

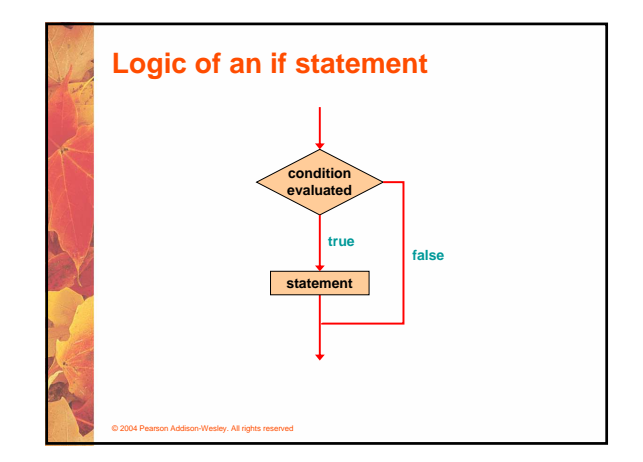

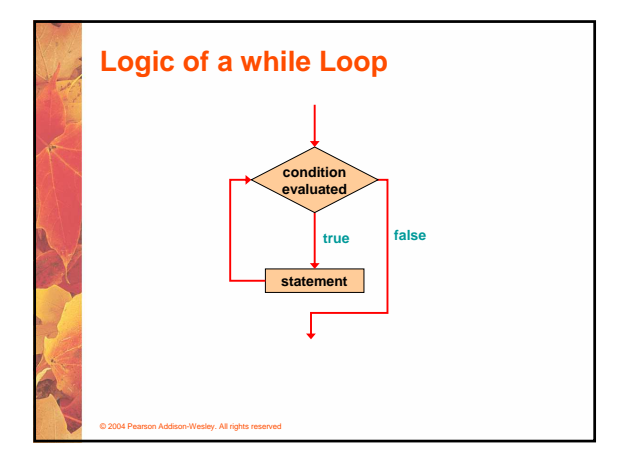

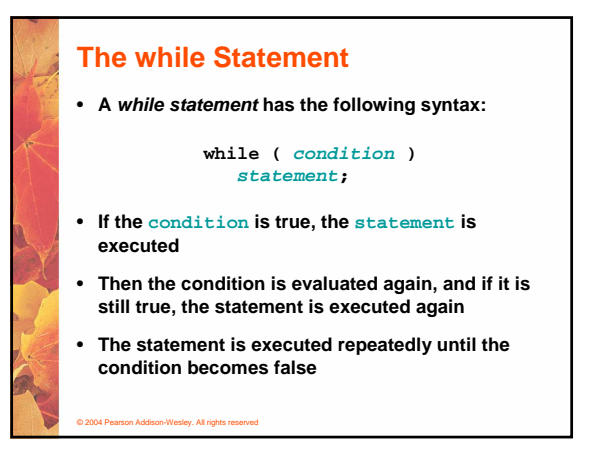

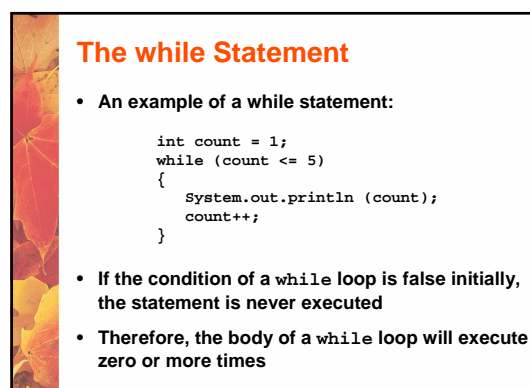

© 2004 Pearson Addison-Wesley. All rights reserved

#### **The while Statement**

- **Let's look at some examples of loop processing**
- **A loop can be used to maintain a running sum**
- **A sentinel value is a special input value that represents the end of input**
- **See Average.java (page 229)**

© 2004 Pearson Addison-Wesley. All rights reserved

- **A loop can also be used for input validation, making a program more robust**
- **See WinPercentage.java (page 231)**

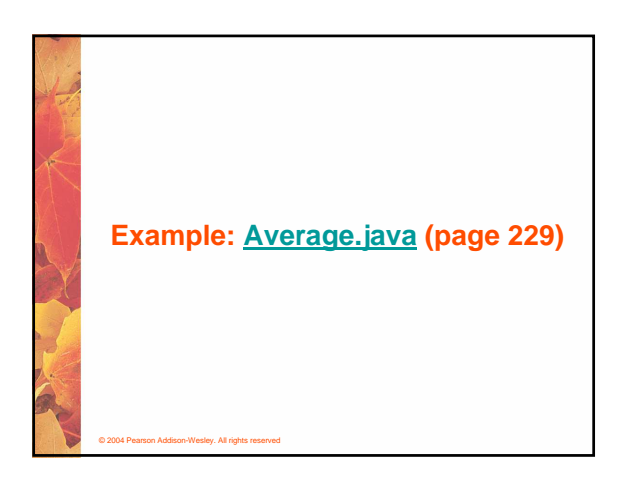

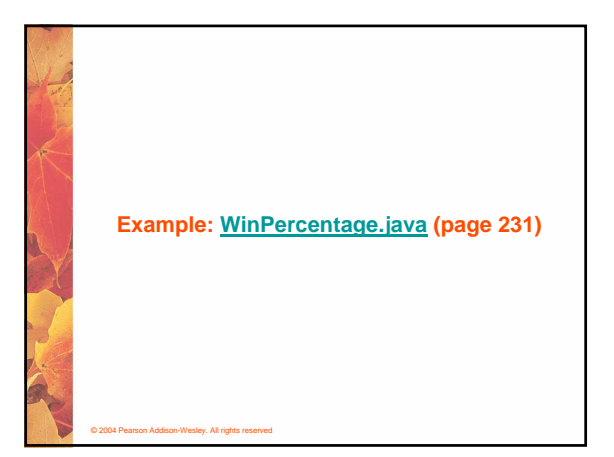

### **Infinite Loops**

- **The body of a while loop eventually must make the condition false**
- **If not, it is called an infinite loop, which will execute until the user interrupts the program**
- **This is a common logical error**
- **You should always double check the logic of a program to ensure that your loops will terminate normally**

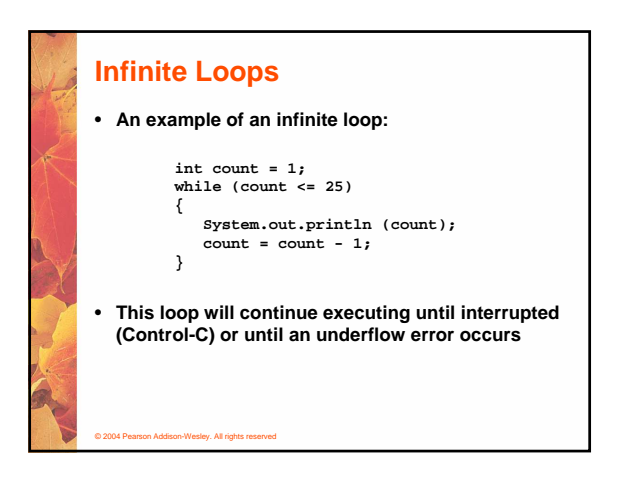

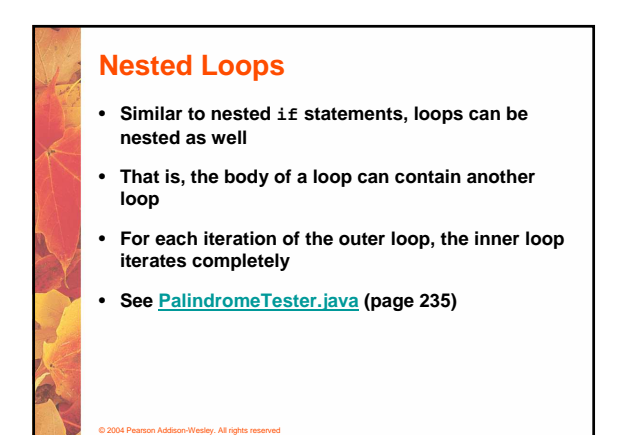

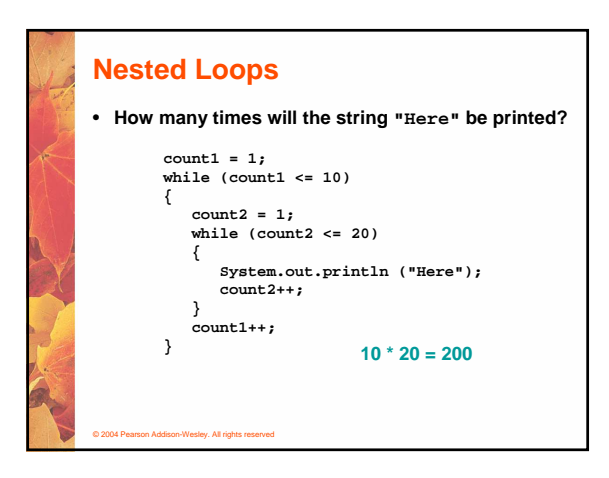

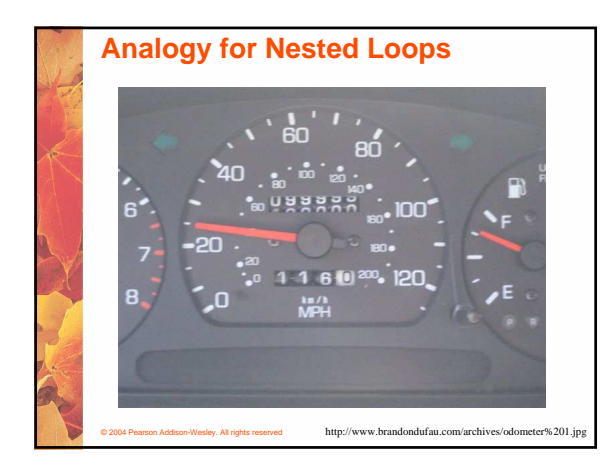

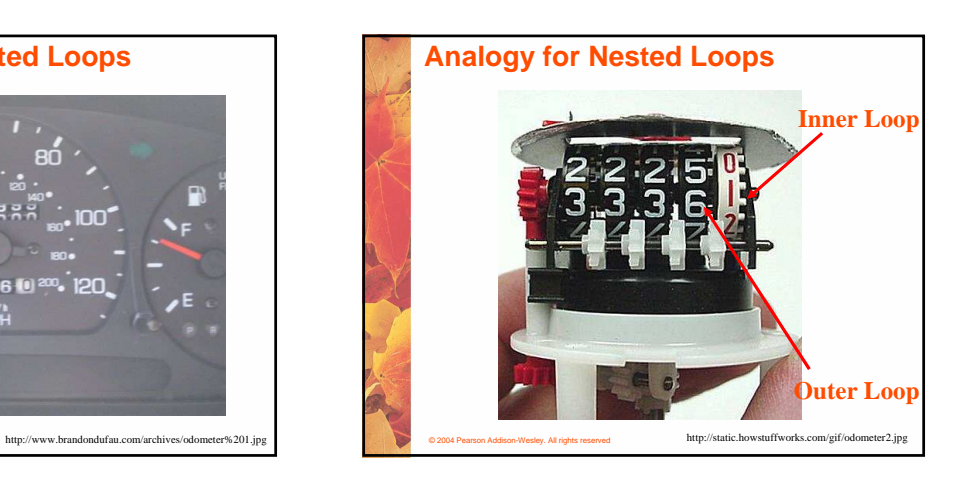

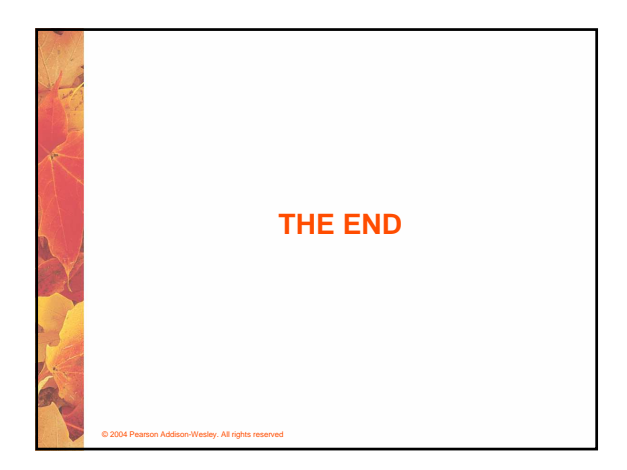